# Krankenversicherer und enterale / parenterale Ernährung

Diese Liste bezieht sich auf das "Verzeichnis der zugelassenen Krankenversicherer 2024" des BAG und die Kundenliste des SVK

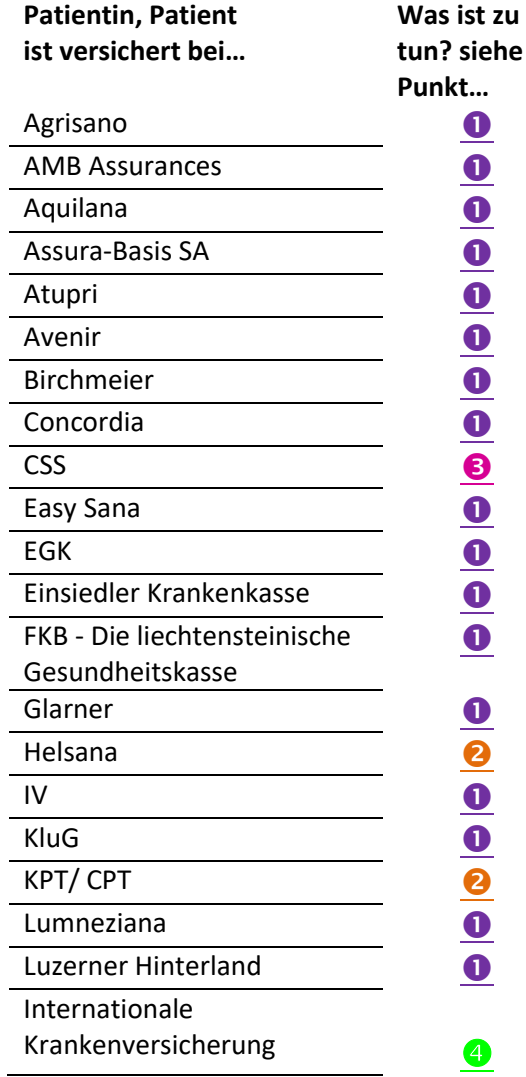

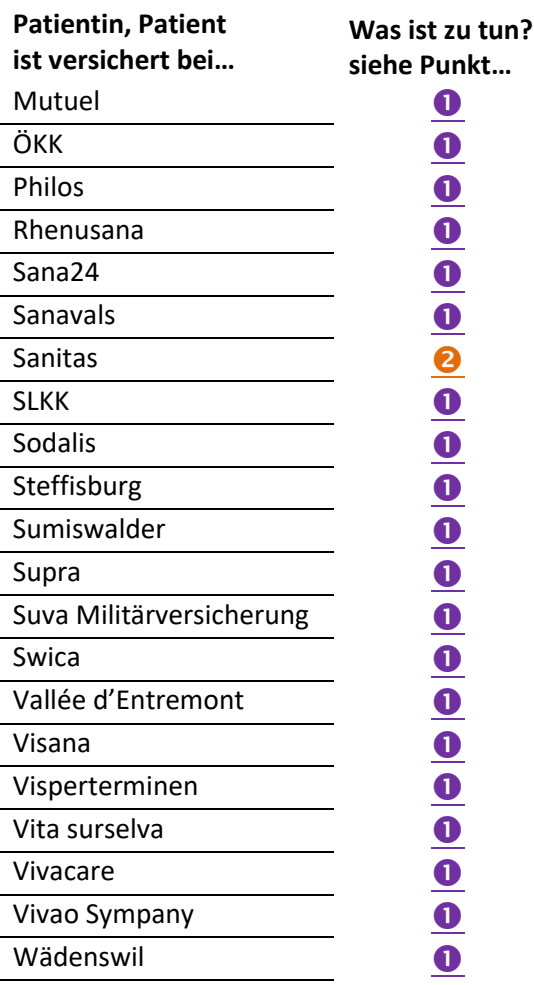

## Laboratorium Dr. G. Bichsel AG

### **Herstellung**

Weissenaustrasse 73 3800 Unterseen info@bichsel.ch

#### **HomeCare**

Weissenaustrasse 73 3800 Unterseen homecare@bichsel.ch

## **Grosse Apotheke Dr. G. Bichsel AG**

#### **Grosse Apotheke**

Bahnhofstrasse 5a 3800 Interlaken bestellung@bichsel.ch

## $\bullet$

SVK-Gesuch ausfüllen

Link zum Dokument: [https://www.bichsel.ch/bichselAssets/bin/de/homecare/kostengutspra](https://www.bichsel.ch/bichselAssets/bin/de/homecare/kostengutsprache_svk.pdf)[che\\_svk.pdf](https://www.bichsel.ch/bichselAssets/bin/de/homecare/kostengutsprache_svk.pdf)

bei präoperativer Ernährung diesen Link verwenden:

[https://www.bichsel.ch/bichselAssets/bin/de/homecare/kostengutsprache\\_svk\\_praeop.pdf](https://www.bichsel.ch/bichselAssets/bin/de/homecare/kostengutsprache_svk_praeop.pdf)

ausgefülltes Gesuch **inklusive** Unterschrift bezüglich Weiterleitung medizinischer Daten bei Punkt 9 an den HomeCare Bichsel

faxen an: 0800 827 899

senden an: Laboratorium Dr. G. Bichsel, Weissenaustrasse 73, 3800 Unterseen mailen an: [homecare@bichsel.ch](mailto:homecare@bichsel.ch)

ausgefülltes Gesuch **ohne** Unterschrift bezüglich Weiterleitung medizinischer Daten bei Punkt 9 an das SVK faxen an: 032 626 57 57

senden an: SVK, Abteilung VBL (NUT), Muttenstrasse 3, Postfach, 4502 Solothurn mailen an: [nut@svk.org](mailto:nut@svk.org)

## **Wichtiger Hinweis:**

Um für mögliche Nachfragen durch die Krankenversicherer gewappnet zu sein, empfehlen wir, eine Kopie des Gesuchs bei den eigenen Dokumenten abzulegen.

# 2

HSK-Verordnung ausfüllen Link zum Dokument: [https://www.bichsel.ch/bichselAssets/bin/de/homecare/kg\\_hsk.pdf](https://www.bichsel.ch/bichselAssets/bin/de/homecare/kg_hsk.pdf)

ausgefüllte Verordnung (unbedingt mit Versicherungsnummer) faxen an: 0800 827 899 senden an: Laboratorium Dr. G. Bichsel AG, Weissenaustrasse 73, 3800 Unterseen mailen an: [homecare@bichsel.ch](mailto:homecare@bichsel.ch)

## **Wichtige Hinweise:**

Bitte die Versicherungsnummer erfassen. Um für mögliche Nachfragen durch die Krankenversicherer gewappnet zu sein, empfehlen wir, eine Kopie des Gesuchs bei den eigenen Dokumenten abzulegen.

## Laboratorium Dr. G. Bichsel AG

#### **Herstellung**

Weissenaustrasse 73 3800 Unterseen info@bichsel.ch

**HomeCare** Weissenaustrasse 73 3800 Unterseen homecare@bichsel.ch

## **Grosse Apotheke Dr. G. Bichsel AG**

**Grosse Apotheke** Bahnhofstrasse 5a 3800 Interlaken bestellung@bichsel.ch

## 6

CSS - Verordnung ausfüllen

Link zum Dokument: [https://www.bichsel.ch/bichselAssets/bin/de/homecare/kostengutsprache\\_css.pdf](https://www.bichsel.ch/bichselAssets/bin/de/homecare/kostengutsprache_css.pdf)

Ausgefüllte Verordnung (unbedingt mit Versicherungsnummer) faxen an: 0800 827 899 senden an: Laboratorium Dr. G. Bichsel AG, Weissenaustrasse 73, 3800 Unterseen mailen an: [homecare@bichsel.ch](mailto:homecare@bichsel.ch)

## **Wichtige Hinweise:**

Bitte die Versicherungsnummer erfassen.

Um für mögliche Nachfragen durch die Krankenversicherer gewappnet zu sein, empfehlen wir, eine Kopie des Gesuchs bei den eigenen Dokumenten abzulegen.

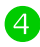

SVK-Gesuch ausfüllen und Rezept ausstellen: Link zum Dokument: [https://www.bichsel.ch/bichselAssets/bin/de/homecare/kostengutspra](https://www.bichsel.ch/bichselAssets/bin/de/homecare/kostengutsprache_svk.pdf)[che\\_svk.pdf](https://www.bichsel.ch/bichselAssets/bin/de/homecare/kostengutsprache_svk.pdf)

ausgefülltes Gesuch und Rezept faxen an: 0800 827 899 senden an: Laboratorium Dr. G. Bichsel AG, Weissenaustrasse 73, 3800 Unterseen mailen an: [homecare@bichsel.ch](mailto:homecare@bichsel.ch)

### **Wichtiger Hinweis**

Die Rechnungsstellung erfolgt direkt an die Patientin, den Patienten.

## Laboratorium Dr. G. Bichsel AG

#### **Herstellung**

Weissenaustrasse 73 3800 Unterseen info@bichsel.ch

#### **HomeCare**

Weissenaustrasse 73 3800 Unterseen homecare@bichsel.ch

#### Grosse Apotheke Dr. G. Bichsel AG

#### **Grosse Apotheke**

Bahnhofstrasse 5a 3800 Interlaken bestellung@bichsel.ch